1

## **Implementation Guidelines**

### Unpivot Data

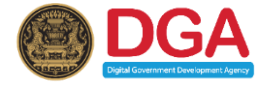

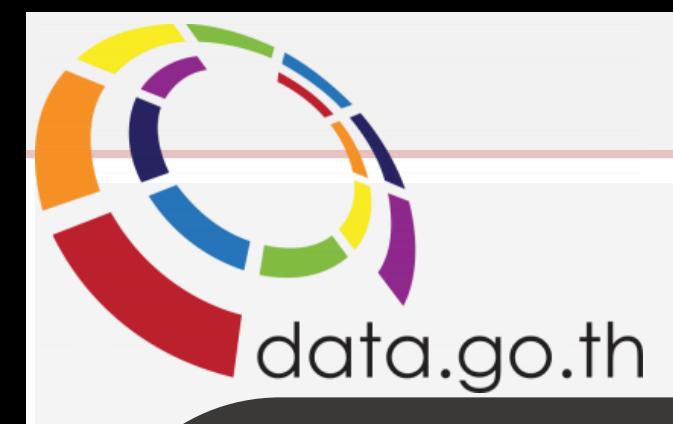

#### Database Non -function Unpivot - MySQL

#### Python Library Unpivot - Format CSV

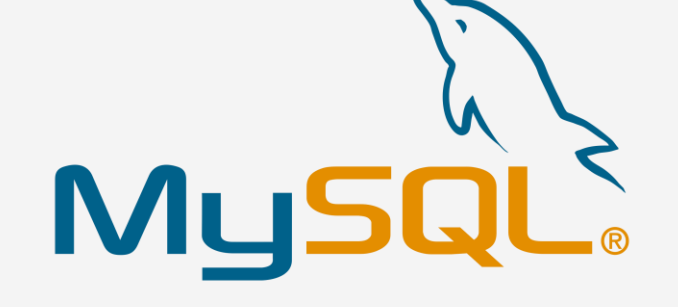

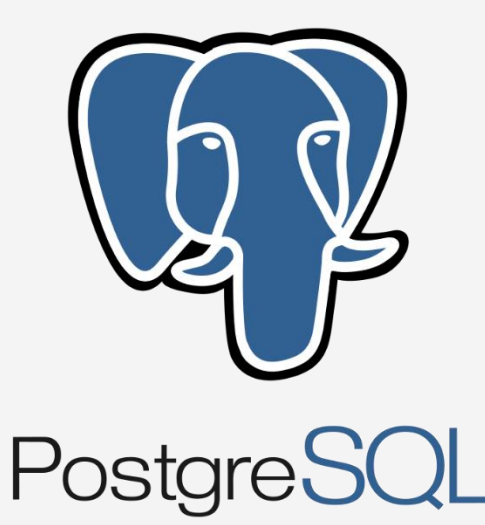

Microsoft<sup>®</sup> **SQL Server**®

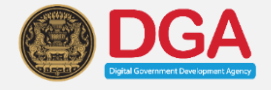

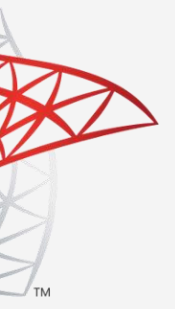

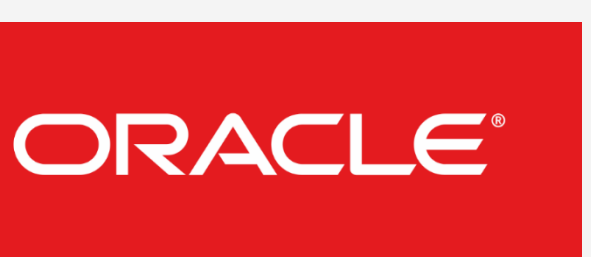

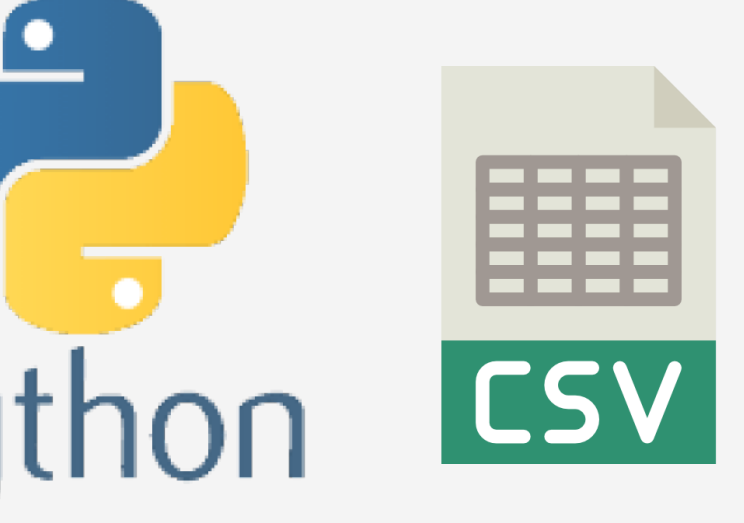

 $\boxed{2}$ 

Database Function Unpivot

- Microsoft SQL Server
- PostgreSQL
- Oracel

### **Example Dataset**

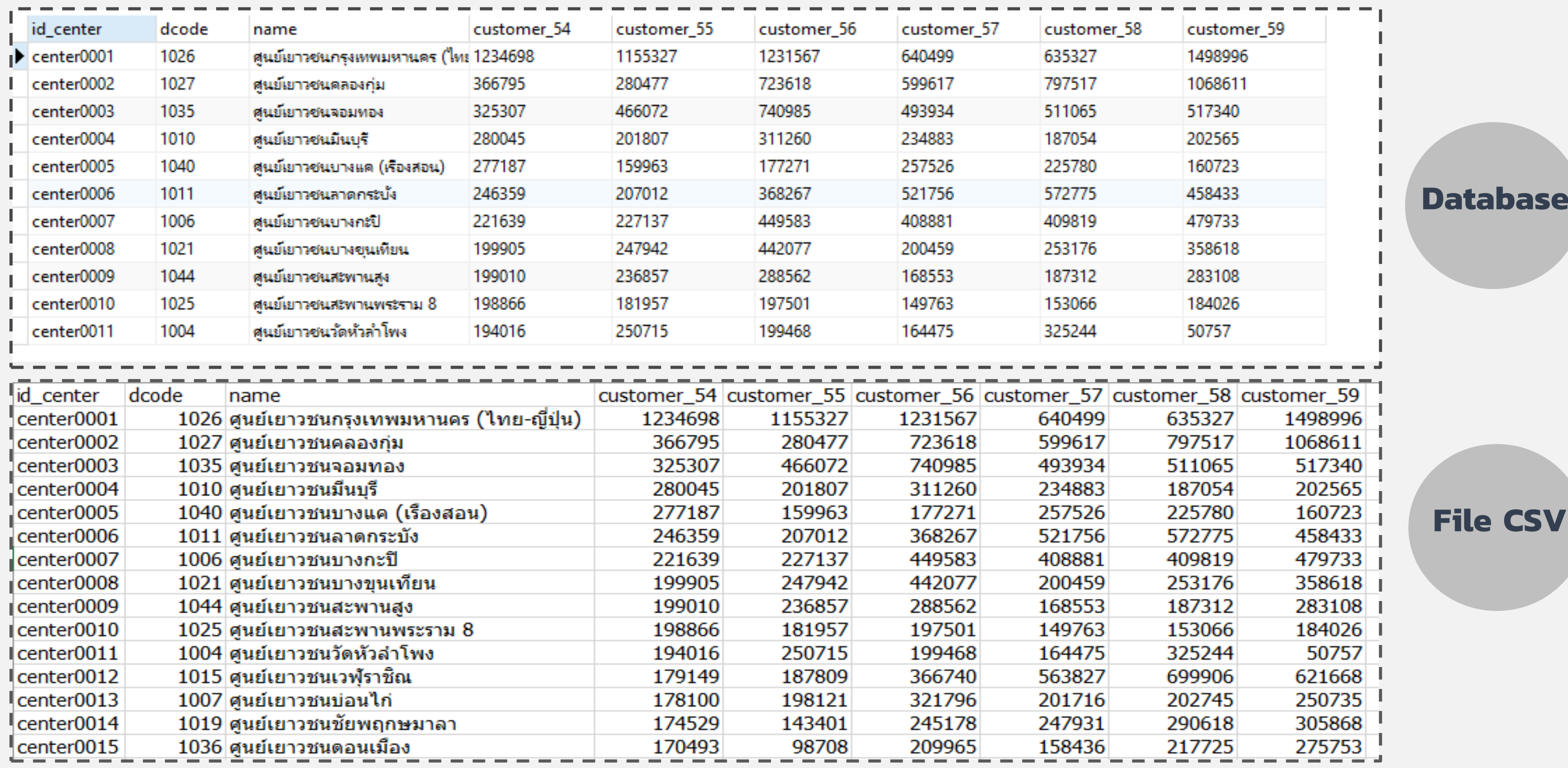

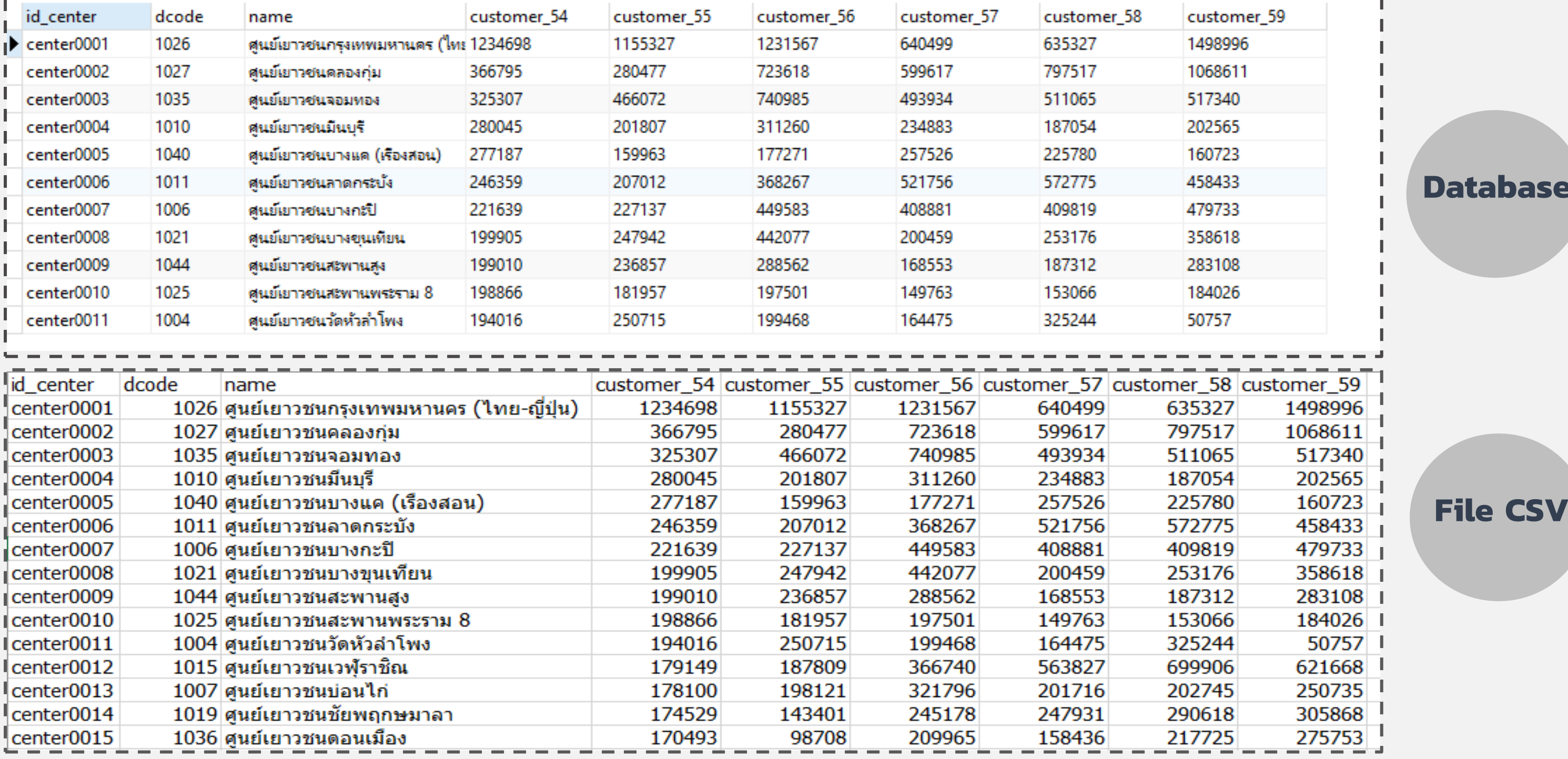

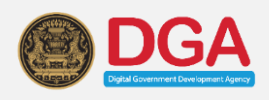

#### **How To Call Function unpivot\_colum**

#### 1 ระบุชื่อ Table

- 2 ระบุชื่อ column ที่ไม่ต้องการจะ Unpivot (column ที่ unique เช่น รหัส ,ชื่อ ,code )
- 3 ระบุชื่อ column ที่ต้องการจะ Unpivot (column ที่ไม่ unique เช่น ข้อมูลรายปี ,ข้อมูลรายเดือน)

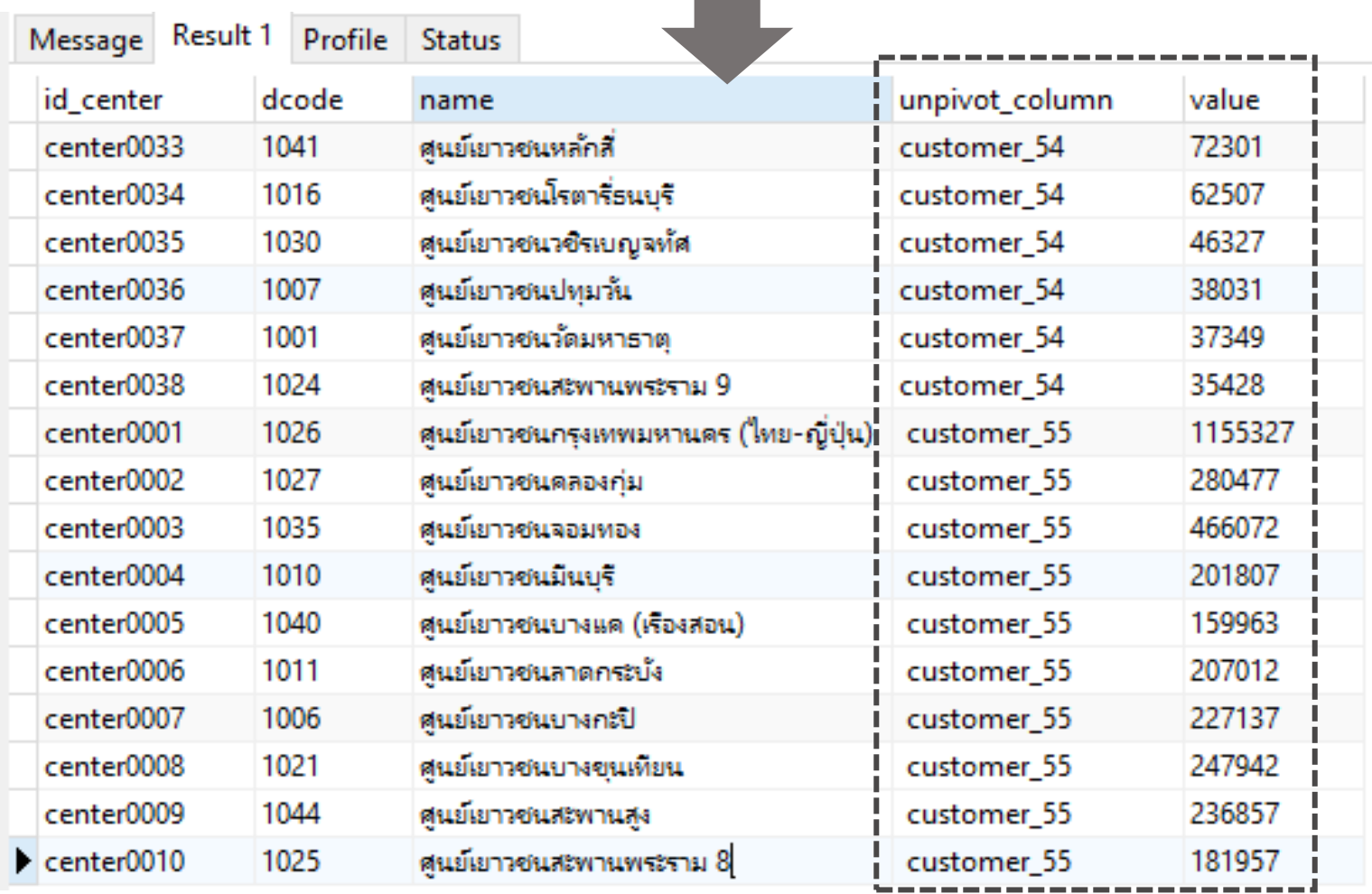

an a

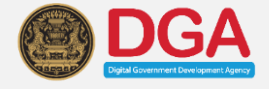

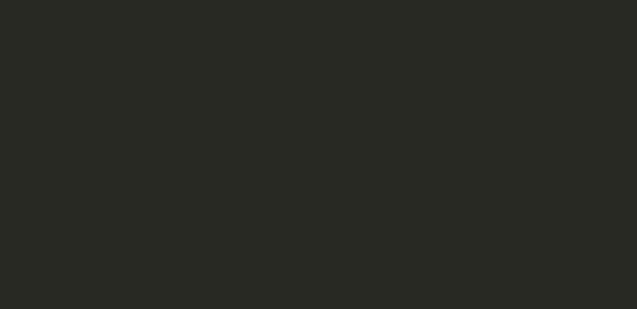

#### **Database Non-Function Unpivot (MySQL)**

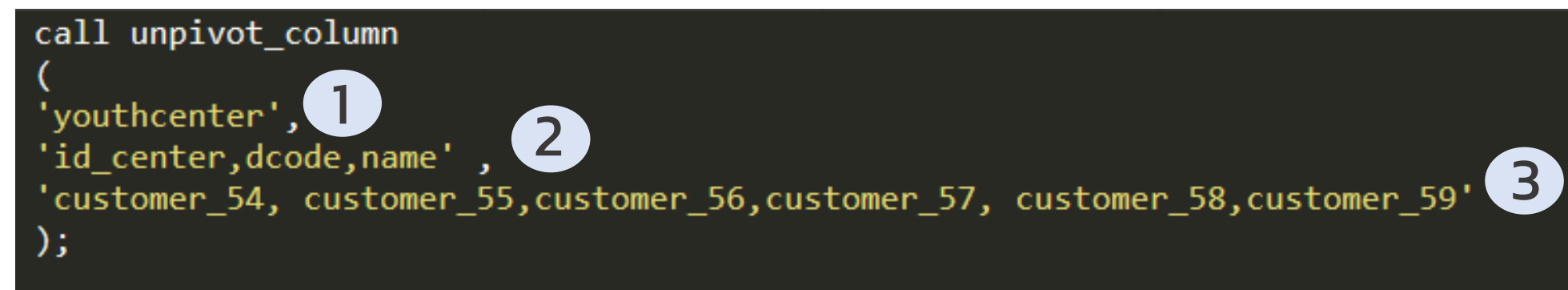

#### **How To Call Function unpivot\_column**

#### **Database Function Unpivot (Microsoft SQL Server)**

- 1 ระบุชื่อ Table
- 2 ระบุชื่อ column ที่ไม่ต้องการจะ Unpivot (column ที่ unique เช่น รหัส ,ชื่อ ,code )
- 3 ระบุชื่อ column ที่ต้องการจะ Unpivot (column ที่ไม่ unique เช่น ข้อมูลรายปี ,ข้อมูลรายเดือน)

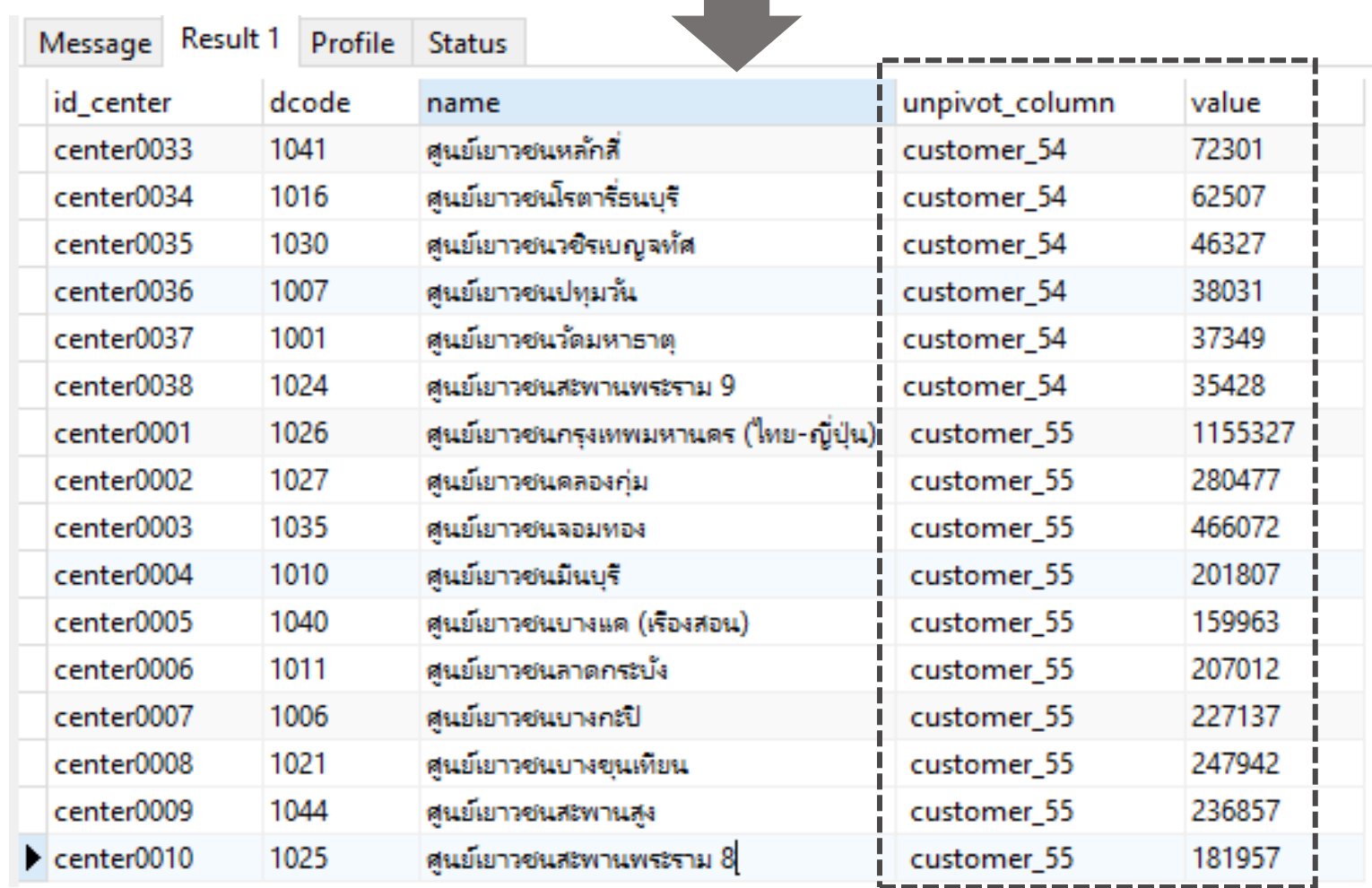

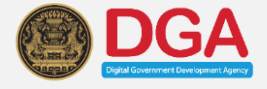

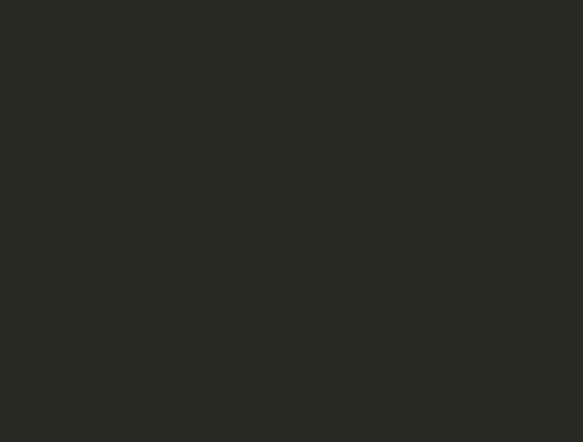

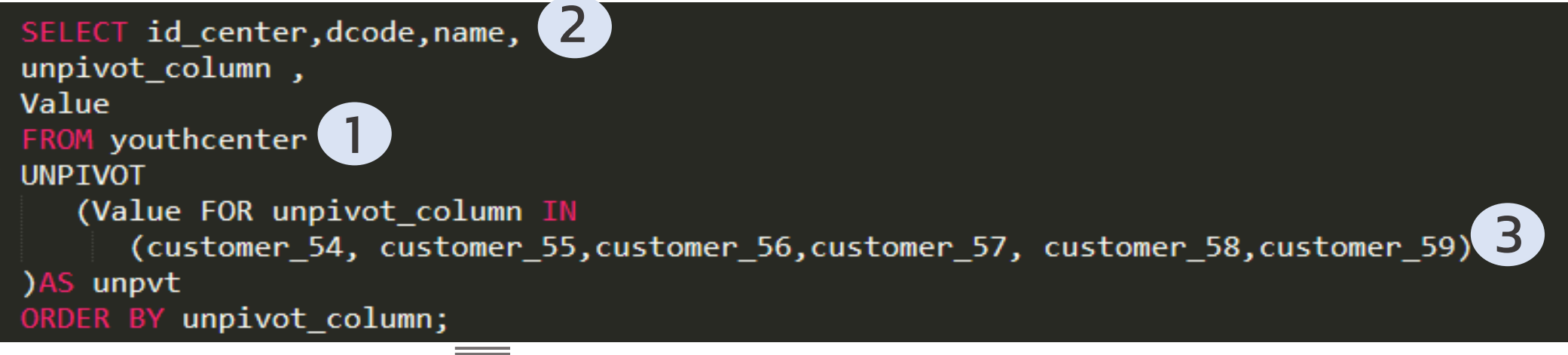

#### **How To Call Function unnest**

SELECT id\_center,  $d$ code, name, unnest(array['customer\_54', 'customer\_55','customer\_56','customer\_57','customer\_58','customer\_59']) AS unpivot\_column, unnest(array[customer\_54, customer\_55,customer\_56,customer\_57,customer\_58,customer\_59]) AS Value<br>ROM youthcenter RDER BY id\_center;

- 1 ระบุชื่อ Table
- 2 ระบุชื่อ column ที่ไม่ต้องการจะ Unpivot (column ที่ unique เช่น รหัส ,ชื่อ ,code )
- 3 ระบุชื่อ column ที่ต้องการจะ Unpivot (column ที่ไม่ unique เช่น ข้อมูลรายปี ,ข้อมูลรายเดือน)

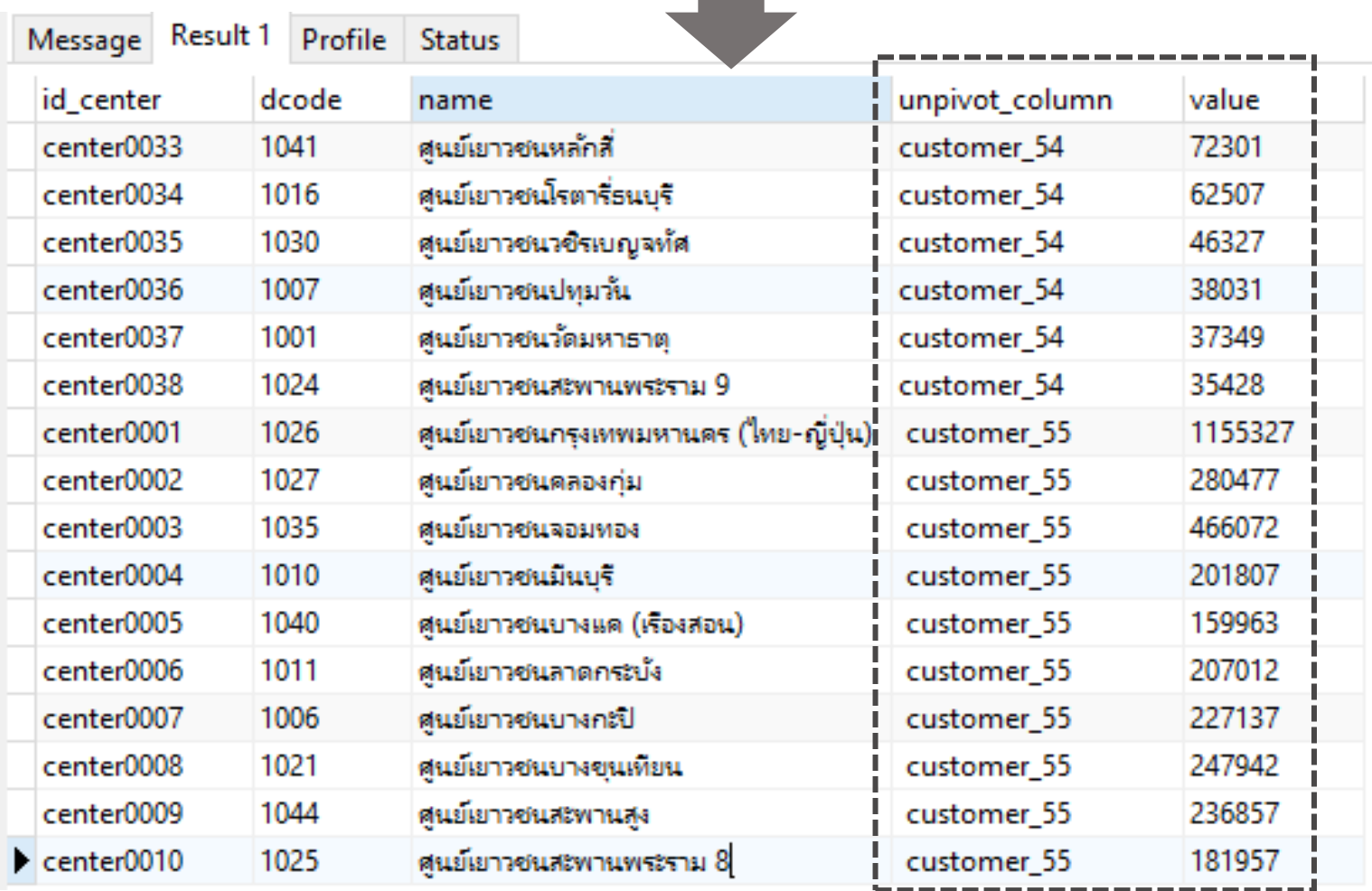

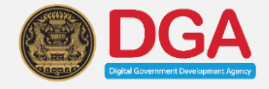

#### **Database Function Unpivot (PostgreSQL)**

#### **How To Call Function unpivot\_column**

- 2 ระบุชื่อ column ที่ไม่ต้องการจะ Unpivot (column ที่ unique เช่น รหัส ,ชื่อ ,code )
- 3 ระบุชื่อ column ที่ต้องการจะ Unpivot (column ที่ไม่ unique เช่น ข้อมูลรายปี ,ข้อมูลรายเดือน)

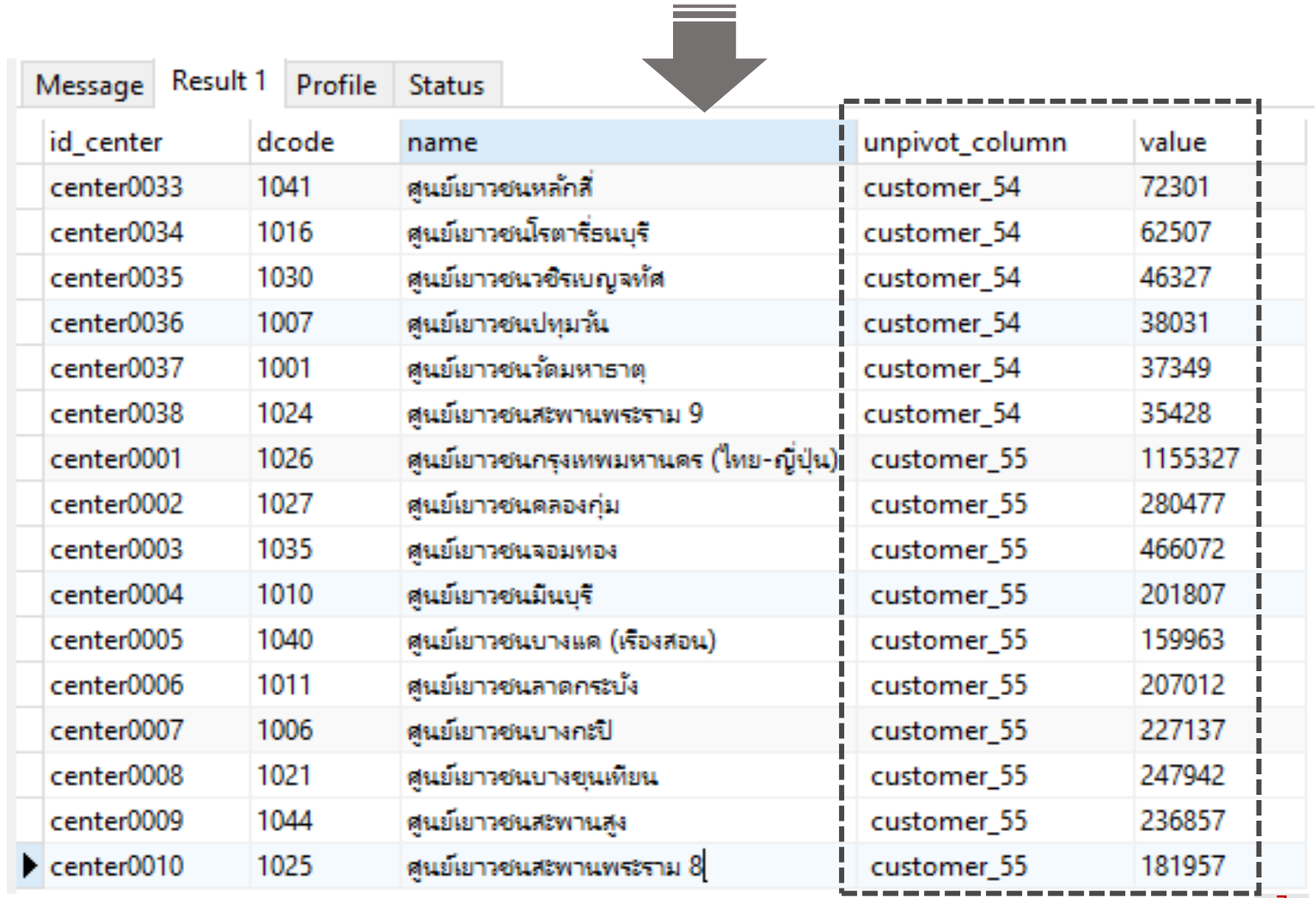

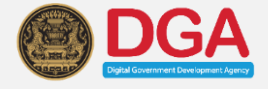

#### 1 ระบุชื่อ Table

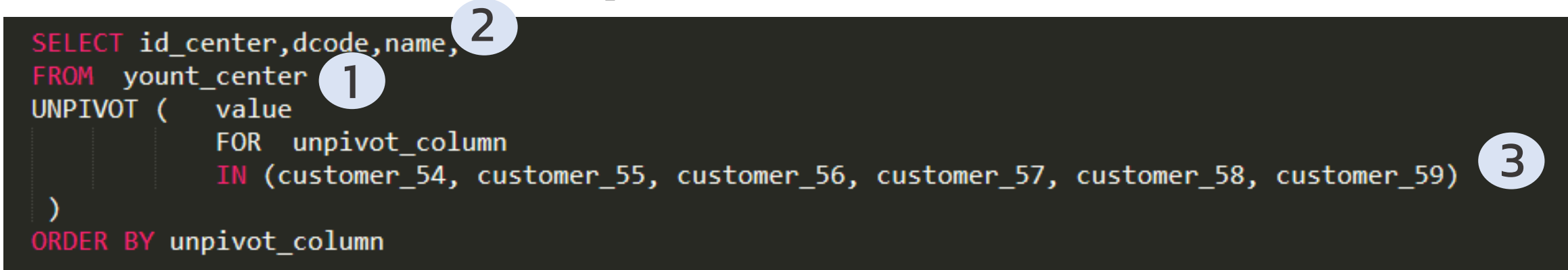

#### **Database Function Unpivot (ORACLE)**

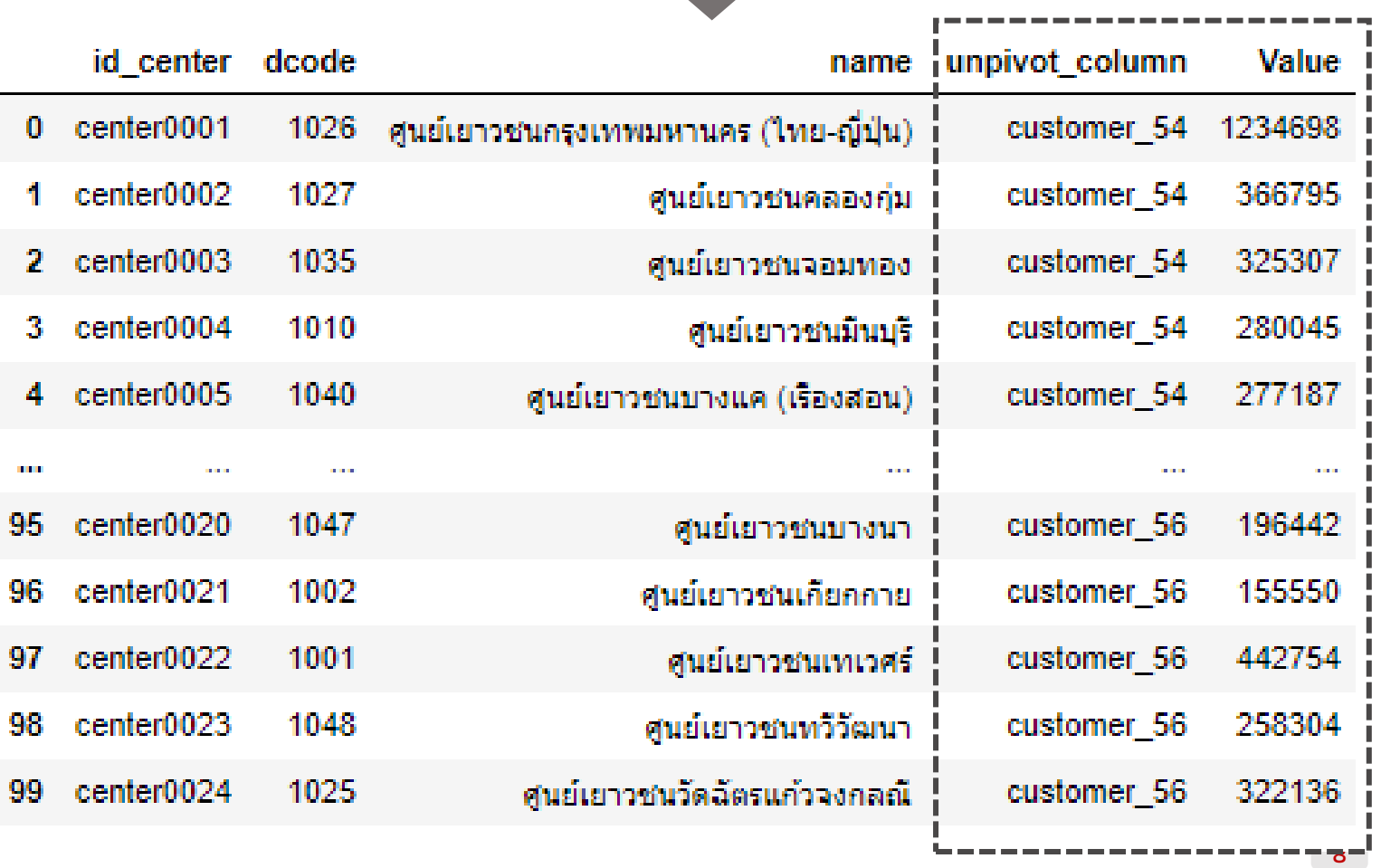

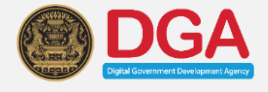

#### **How To Call Library Pandas**

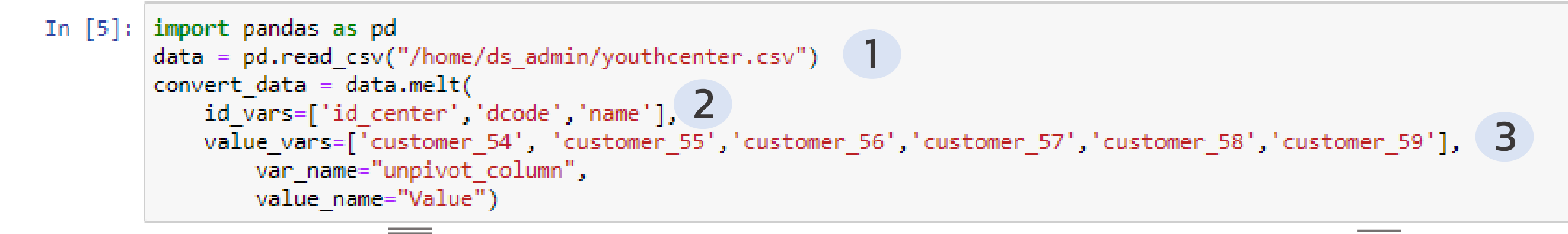

- 2 ระบุชื่อ column ที่ไม่ต้องการจะ Unpivot (column ที่ unique เช่น รหัส ,ชื่อ ,code )
- 3 ระบุชื่อ column ที่ต้องการจะ Unpivot (column ที่ไม่ unique เช่น ข้อมูลรายปี ,ข้อมูลรายเดือน)

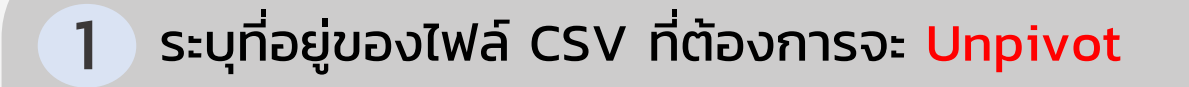

#### **Database Library Unpivot (Format CSV)**

# THANK YOU

**O**  $\Omega$ 

9

https://www.facebook.com/DGAThailand/

https://twitter.com/DGAThailand/

https://www.instagram.com/dgathailand/

contact@dga.or.th